**Atenção!** 

**O portador a ser cadastrado deve ter uma agência cadastrada no "Cadastro de Credor" que será a utilizada para a emissão do cartão e demais relacionamentos quanto ao CCD.** 

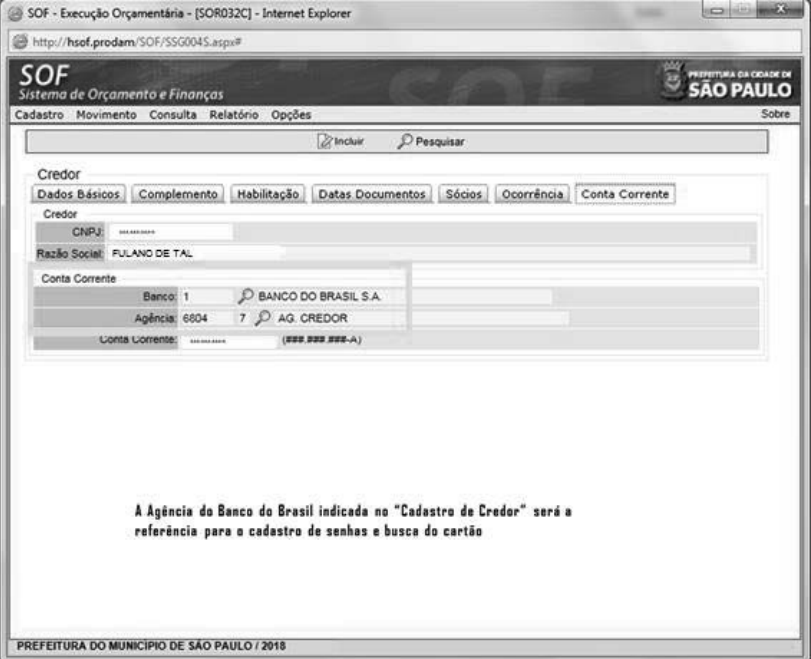

#### **11 – CADASTRO DE SENHAS**

Após a solicitação do cartão, o servidor designado deve se apresentar à agência bancária indicada no "Cadastro de Credor" do SOF e solicitar o cadastro de senha de 6 e 8 dígitos para uso do cartão plástico e para compras online, portando documento de identificação original e com foto.

Caso seja preciso, especificar ao atendente do Banco do Brasil que as instruções para cadastramento das senhas podem ser encontradas na "Instrução Normativa 392-2 BB".

Após o cadastramento da senha de 6 dígitos, o servidor deverá retornar à agência indicada para a retirada do cartão de pagamento do programa CCD em até 15 dias úteis.

imprensaoficial

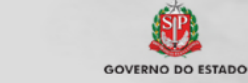

documento assinado digitalmente

#### **Atenção!**

**Senha de 6 dígitos – para uso do cartão** 

**Senha de 8 dígitos – para uso de transações online** 

**Senha da Chave J – para acesso ao Autoatendimento** 

**- O cartão plástico somente será emitido após o cadastramento das senhas.** 

# **PARTE III – DO FUNCIONAMENTO DO CCD**

**10 – COMO SOLICITAR UM CARTÃO DE PAGAMENTO** 

A solicitação do cartão plástico será via SOF.

Para realizar a solicitação do cartão o operador deverá acessar:

- ¾ Sistema: SOF
- ¾ Módulo: Execução Financeira
- ¾ Menu: Cadastro
- ¾ Função: Cartão Corporativo
- ¾ Ação: Cartão Corporativo

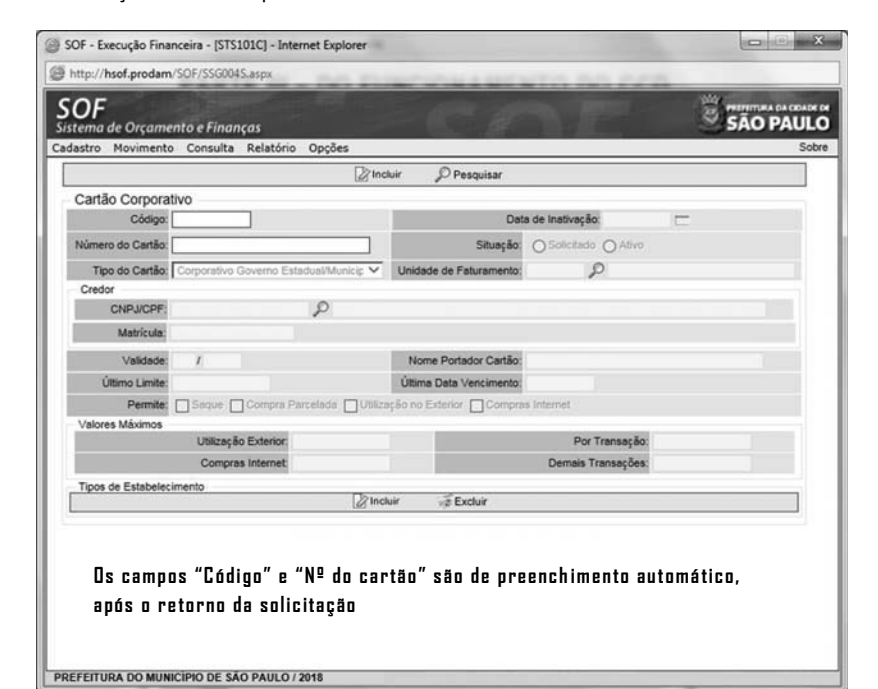

## As informações que devem ser obrigatoriamente preenchidas para a solicitação do cartão:

SOF - Execução Financeira - [STS101C] - Internet Explores http://hsof.prodam/SOF/SSG0045.as SÃO PAULO SOF de Orc to e Finanças Gravar @ Cancel Cartão Corporativo Data de Ins Situação: ⊜ Solicitado ⊜ A  $\neg p$ Tipo do Cartão: Corporativo Governo Estadual/Munici v Unidade de Fatu Gabinete do Secretário CNPJ/CPF: **C**MARCE Matrícula: Validade Nome Portador Cartão Última Data Vencime Último Limite  $0.00$ Permite: V Saque | Compra Parcelada | Utilização no Exterior | Compras Utilização Exte Por Tra  $0,00$  $0.00$  $C_{01}$ Demais Transações Tipos de Estabelecimento 2 Incluir  $\overline{\mathcal{Z}}$  Excluir rias e fa Lojas de Departamento iais de construção Outros varejos  $14$ los de com  $17$ **PREFEITURA DO MUNICÍPIO DE SÃO PAULO / 2018** 

### -Situação: marcar como "solicitado"

-Unidade de Faturamento: indicar a UF do portador. Todas as informações básicas do padrão de utilização serão carregadas na tela.

-CPF do portador: indicar o servidor designado para uso do cartão.

Os demais campos são de preenchimento automático quando do retorno do arquivo do banco.

A IMPRENSA OFICIAL DO ESTADO SA garante a autenticidade deste documento quando visualizado diretamente no portal www.imprensaoficial.com.br terça-feira, 12 de março de 2019 às 01:26:13.